Ihre KFZ-Zulassungsbehörde informiert:

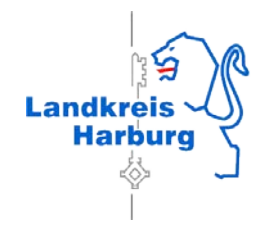

# **Online-Außerbetriebsetzung; bundesweites Projekt "i-Kfz"**

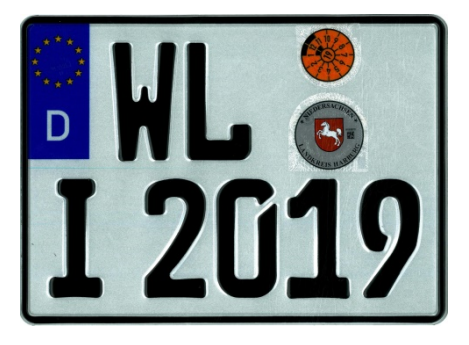

Seit 2015 ist es möglich, Fahrzeuge online außer Betrieb setzen zu lassen (abzumelden).

Unser Portal mit allen notwendigen Informationen zum Verfahren und Ablauf finden Sie unter www.landkreis-harburg.de/buergerservice-online.

## **Die wichtigsten Fragen zur Online-Außerbetriebsetzung:**

#### **Wer kann die Online-Dienstleistungen nutzen?**

Ausschließlich natürliche Personen. Für Firmen kann z. B. ein Mitarbeiter die Online-Außerbetriebsetzung beantragen. Es ist ein neuer Personalausweis oder elektronischen Aufenthaltstitel mit freigeschalteten Online-Funktionen und ein Lesegerät oder ein Smartphone mit "Ausweis-App2" für die Online-Identifizierung erforderlich.

#### **Welche Voraussetzungen müssen die Fahrzeuge erfüllen und welche Papiere werden benötigt?**

Die Fahrzeuge müssen seit 01.01.2015 zugelassen oder umgeschrieben / geändert worden, also eine neue Zulassungsbescheinigung Teil I (Fahrzeugschein) mit Sicherheitscode auf der Rückseite ausgegeben sein. Ist die Zulassungsbescheinigung Teil I oder ein Kennzeichenschild in Verlust, ist dies ebenfalls nicht online möglich.

- $\checkmark$  Portal www.landkreis-harburg.de/buergerservice-online aufrufen, sich elektronisch identifizieren
- $\checkmark$  Daten eingeben oder abrufen
- Sicherheitscode auf der Rückseite der Zulassungsbescheinigung Teil I (Fahrzeugschein) und ggf. Teil II (Fahrzeugbrief, dort auf der Vorderseite) erst nach Aufforderung auf dem Portal freilegen.

Sie benötigen die Zulassungsbescheinigung Teil I mit Sicherheitscode und das / die Kennzeichenschild(er).

- $\checkmark$  Codes eingeben und Daten vervollständigen
- $\checkmark$  Gebühren bezahlen (giropay)
- Außerbetriebsetzungsbescheid herunterladen (Achtung: Er steht nur innerhalb von 30 Minuten nachdem Sie den Antrag gestellt haben zur Verfügung!) und ausdrucken oder abspeichern.
- \*) Es handelt sich um einen grob vereinfachten, schematischen Überblick ohne Anspruch auf Vollständigkeit. Das Verfahren kann im Einzelfall abweichen.

#### **Was bedeuten die neuen Sicherheitscode-Felder auf der Rückseite der Zulassungsbescheinigung Teil I (Fahrzeugschein) und der Vorderseite Teil II (Fahrzeugbrief)?**

Die Sicherheitscodes sind ausschließlich für das Online-Verfahren bestimmt. Sind sie freigelegt worden oder sind die Felder beschädigt, ist das Dokument ungültig. Es kann weder für eine Online-Zulassung noch für einen persönlichen Zulassungsantrag im BürgerService verwendet werden. Dies gilt auch für Kennzeichenschilder, deren Stempelplaketten entfernt wurden (der Code liegt frei).

### **Wie funktioniert die Online-Abmeldung\*?**

Achtung: Die Dokumente werden damit ungültig!

Kundeninformation Online-Außerbetriebsetzung i-Kfz Seite 2/2

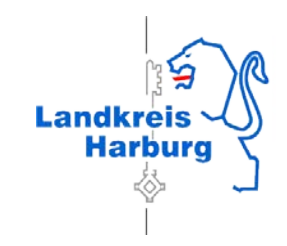

Bitte beachten Sie:

Für die Wiederzulassung benötigen Sie die entwertete Zulassungsbescheinigung Teil I. Bitte händigen Sie dieses Dokument zusammen mit der Zulassungsbescheinigung Teil II (Fahrzeugbrief) dem Käufer aus.

Fahrten mit ungestempelten Kennzeichen (§ 10 Abs. 4 Fahrzeugzulassungsverordnung) dürfen Sie nach der Online-Außerbetriebsetzung nicht durchführen, auch nicht am selben Tag. Wir empfehlen, das Fahrzeug zuerst an seinen Bestimmungsort zu bringen und es dann online abzumelden.

Weitere Informationen erhalten Sie auf unserer Homepage [www.landkreis-harburg.de/](http://www.landkreis-harburg.de/)buergerserviceonline oder auf dem Internetauftritt des Bundesverkehrsministeriums: [www.bmvi.de/i-kfz](http://www.bmvi.de/i-kfz) oder scannen Sie den QR-Code ein:

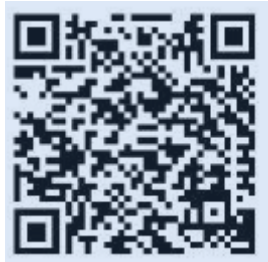

Wenn Sie Fragen haben, sprechen Sie uns gern an. Bitte haben Sie Verständnis, dass wir bei der Online-Antragstellung selbst keine telefonische Hilfestellung leisten können.

Landkreis Harburg BürgerService/ Verkehr Zulassungsbehörde

**Tel. 04171 / 693-800 buergerservice@lkharburg.de**